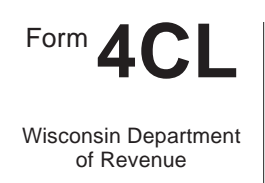

# Wisconsin Department **2009**<br>
Wisconsin Department **2009** Form  $\Delta$  **Cl Net Capital Loss Adjustments for**

File with Wisconsin Form 4

*Read instructions before filling in this form*

Combined Group Member Name Federal Employer ID Number

**Part I Net Capital Loss Adjustments**

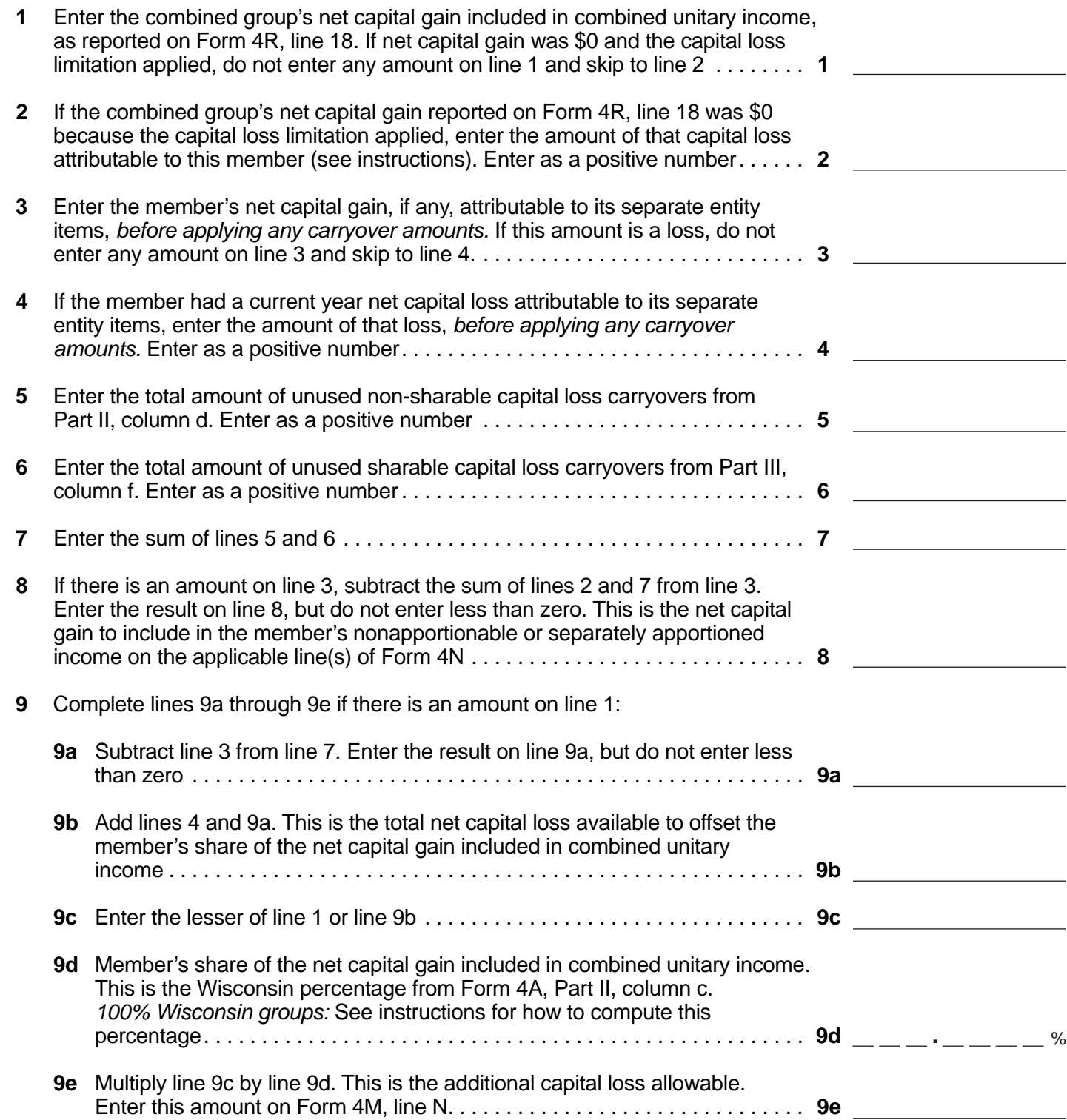

### **Part II Non-sharable Capital Loss Carryovers Available**

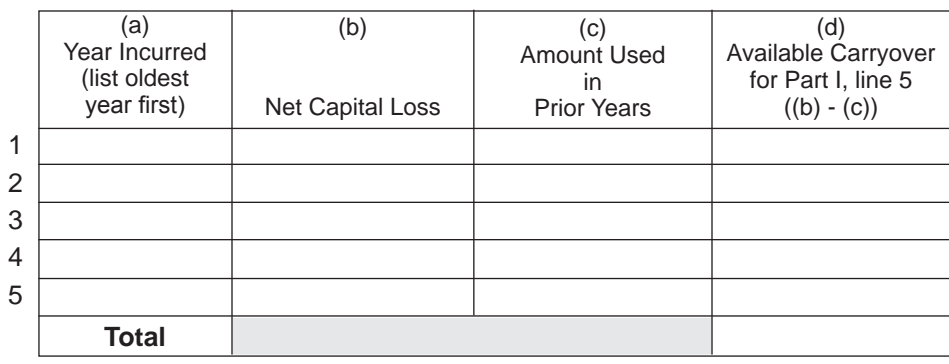

#### **Part III Sharable Capital Loss Carryovers Available**

# **Note:** Part III does not apply to capital losses incurred before January 1, 2009.

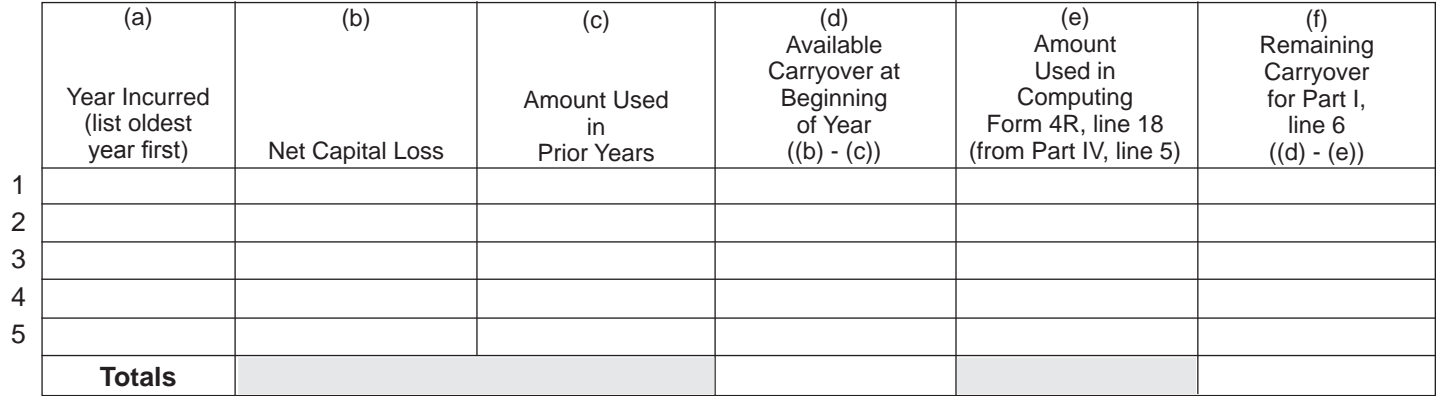

## **Part IV Capital Loss Carryovers Used in Computing Form 4R, Line 18**

**Note:** Part IV does not apply to capital losses incurred before January 1, 2009.

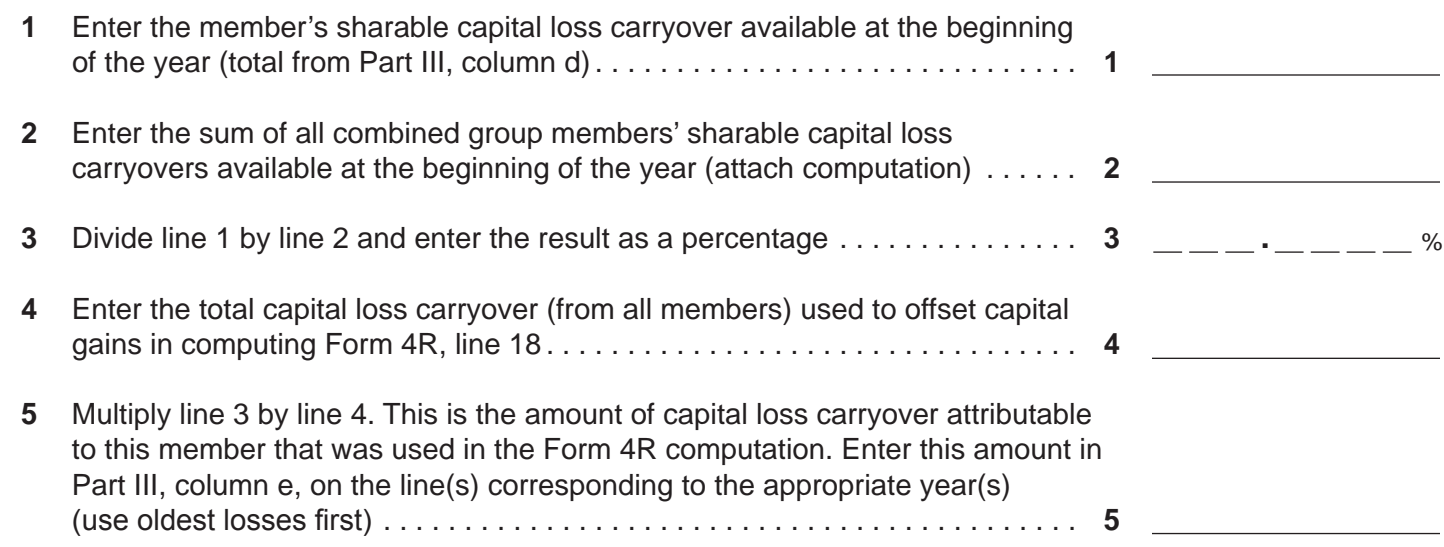